## **CIRCULAR**

Sub:- Online filing of Memo for advancement/for early listing of matters in the High Court of Karnataka, Principal Bench, Bengaluru on pilot basis.

The learned Advocates and Party-in-persons are hereby informed that the Hon'ble High Court of Karnataka has come up with an online mechanism to enable the Advocates and party-in-person to file online Memo for advancement of matter/for early listing of the same without visiting the Court or the Bench concerned.

It is further informed that, the above stated mechanism is taken up for implementation on pilot basis in the Court Halls Nos.8, 9, 10, 13, 14, 15, 25 and 27 of the Principal Bench, Bengaluru. Therefore, all the learned Advocates and Party-in-persons are hereby informed to make use of the said online filing of Memo for advancement of matters/for early listing of the same in the above Court Halls at the Principal Bench starting from 03.01.2024.

User guide / manual is enclosed herewith for ready reference to handle the online filing of Memo for Posting.

For any feedback or queries please e-mail to regjudicial@hck.gov.in

## BY ORDER OF THE HON'BLE CHIEF JUSTICE

Sd/-REGISTRAR (JUDICIAL)

Copy for information to:-

- 1. The Registrar General, Registrar (Computers) and CPC, High Court of Karnataka.
- 2. PS to Hon'ble the Chief Justice, High Court of Karnataka.
- 3. PS to Hon'ble RDJ/SSDYJ/MNJ/KNJ/SRKKJ/SSMJ/ARHJ/KSHJ
- 4. Mrs.Kokila, Technical Director, NIC.
- 5. Office copy.

## HIGH COURT OF KARNATAKA

## User Guide - Online Request for Early Listing of Matters

- 1. From the High Court website <u>https://karnatakajudiciary.kar.nic.in/</u>, please click on Services-Online Services link and complete the registration process by Clicking on Sign Up link.
- 2. The online request for memo will be accepted from 8.00 am to 4 pm on Court Working days and e-memo is accepted only for next 2 court working days.
- 3. Learned Advocate should Login to Online Services Portal and Click on Memo-Register Link. The cases linked to the Advocate/Party in person will be listed.

| High Court of Karnataka<br>Online Services                                                             |                                                      |                     |                                                                           |
|----------------------------------------------------------------------------------------------------|------------------------------------------------------|---------------------|---------------------------------------------------------------------------|
| Services Available <ul> <li>Registration of Copying</li> </ul>                                         | Login                                                |                     | <u>Important</u><br>Documents                                             |
| request for final orders<br>with E-payment of<br>copying charges.<br>• Registration of Copying         | Principal Bench At Bengaluru     Mobile No(Required) | Us<br>• CC          | CA(Copying-III) Online<br>ser Manual :::::::::::::::::::::::::::::::::::: |
| request for interim orders,<br>order sheet, LCR, etc.<br>with E-payment of<br>copying charges,         | Password(Case Sensitive)(Required)                   | • E-<br>Co<br>Ma    | Payment<br>ourt/Process Fee User<br>anual 🕬                               |
| <ul> <li>E-payment of Court Fee</li> <li>&amp; Process Fee.</li> <li>Registration for Cause</li> </ul> | 364859 ≈                                             |                     | obile Application User<br>anual 🚥                                         |
| List SMS                                                                                               | LOGIN<br>Forgot Password?                            |                     |                                                                           |
|                                                                                                    | Don't have an account? <u>SIGN UP</u>                |                     |                                                                           |
|                                                                                                    | Content Maintained By Designed and Hos               | ted By India Portal | Digital India                                                             |

4. Select the case and Click on **File Memo** button to register e-memo for early listing of case. The advocate is allowed to register only 2 memos for a particular bench on a day.

| <ul> <li>Home</li> <li>Profile</li> </ul> |                   | Petitoner Advocate |                    |                      |                   | Respondent Advocate    |                     |                |           |  |  |
|-------------------------------------------|-------------------|--------------------|--------------------|----------------------|-------------------|------------------------|---------------------|----------------|-----------|--|--|
| 📕 My Cases                                | Show 10 v entries |                    |                    |                      |                   | Search:                |                     |                |           |  |  |
| Login Details                             |                   | SI<br>No           | Case No            | Petitioner Name      | Respondent Name   | Petitioner<br>Advocate | Respondent Advocate | Classification | )         |  |  |
| Copying III                               | ~                 | 1.                 | MFA 7729 /         | THE CLAIM MANAGER    | ADIAYA MARIAYA    | O MAHESH               |                     | MV - I         | File Memo |  |  |
| Copying IV                                | ~                 |                    | 2018               |                      |                   |                        |                     |                |           |  |  |
| 눧 Court Fee                               | ~                 | 2.                 | MFA 6735 /<br>2017 | THE REGIONAL MANAGER | SRI T G HARISH    | O MAHESH               |                     | MV - I         | File Memo |  |  |
| My Services                               | *                 |                    |                    |                      |                   |                        |                     |                |           |  |  |
| D Memo                                    | ~                 | 3.                 | MFA 8937 /<br>2019 | DIVISIONAL MANAGER   | SMT VIJAYALAKSHMI | O MAHESH               |                     | MV - D         | File Memo |  |  |
| Register                                  |                   |                    |                    |                      |                   |                        |                     |                |           |  |  |
| <ul> <li>List</li> </ul>                  |                   | 4.                 | MFA 5366 /<br>2013 | THE MANAGER          | M GAJENDRA        | O MAHESH               | K V SHYAMAPRASADA   | MV - D         | File Memo |  |  |

5. Verify the case details displayed and update the e-memo details. The Advocate should confirm on notifying the opponent. Click on **Submit** button to register the Online Request for Memo. The e-memo platform will confirm through the dialogue box on the screen that the matter has been noted for hearing before the Hon'ble bench and the acknowledgment can be downloaded.

| My Cases        |          |                                                                                                 |                                               | Case De                              | tails           |                                                                                                    |                                   |                  |                             |             |                                              |
|-----------------|----------|-------------------------------------------------------------------------------------------------|-----------------------------------------------|--------------------------------------|-----------------|----------------------------------------------------------------------------------------------------|-----------------------------------|------------------|-----------------------------|-------------|----------------------------------------------|
|                 |          | Case Type: MFA                                                                                  | Case N                                        | lumber: 5587                         |                 | Case Ye                                                                                                    | ear: 201                          | 9                |                             |             |                                              |
| Login Details   |          | FR Number: MFA 5587/2019                                                                        | Filing D                                      | Date: 08/07/2019                     | J               | Date of                                                                                                    | Regist                            | ation            | : 08/0                      | )7/20       | 019                                          |
|                 | 00000000 | Petitioner: THE MANAGER                                                                         | Respon                                        | ndent: SHIVU @ SHIVARAJ              | 2               | CINO: K                                                                                                    | AHC01                             | 01916            | 3201                        | 9           |                                              |
| Copying III 🗸 🗸 |          | Petitioner Advocate: O MAHESH                                                                   | Respondent Advocate: RANGEGOWDA N R (REG: KAR |                                      |                 |                                                                                                    | .R/2728/2003) (Mobile: 9972870798 |                  |                             |             |                                              |
| Copying IV      | ~        | Classification: MV - I                                                                          | Fresh o                                       | or Old: Old                          |                 |                                                                                                    |                                   |                  |                             |             |                                              |
| Court Fee       | <b>.</b> |                                                                                                 |                                               | Last Posted                          | Dotaile         |                                                                                                    |                                   |                  |                             |             |                                              |
|                 |          |                                                                                                 |                                               | Last Fosteu                          |                 |                                                                                                    |                                   |                  |                             |             |                                              |
| My Services     | ×        | Bench: Single Bench                                                                             |                                               |                                      | Judge: SACHIN   |                                                                                                    | CAR MA                            | GADU             | М                           |             |                                              |
|                 |          | Date of Action: 16/03/2020                                                                      | Action Taken: NC                              |                                      | OTICE           |                                                                                                    |                                   |                  |                             |             |                                              |
|                 |          |                                                                                                 |                                               |                                      |                 |                                                                                                    |                                   |                  |                             |             |                                              |
| ) Memo          | ~        | Stage: HEARING - INTERLOCUTOR                                                                   | Y APPLN                                       |                                      | Next Hearing Da | ate:                                                                                                    |                                   |                  |                             |             |                                              |
| ) Memo          |          |                                                                                                 | Y APPLN                                       | Roster Judge/s *<br>SURAJ GOVINDARAJ | Next Hearing Da | Req                                                                                                    | uested I<br>I-MM-YY               |                  | or List                     | ting        | *                                            |
| ) Memo          |          | Stage: HEARING - INTERLOCUTOR                                                                   | v                                             | SURAJ GOVINDARAJ                     |                 | Req                                                                                                    | -MM-YY                            |                  |                             |             | *                                            |
| Memo            | ~        | Stage: HEARING - INTERLOCUTOR                                                                   | v                                             | SURAJ GOVINDARAJ                     |                 | Requ                                                                                                    | -MM-YY                            | ~<br>∼[20        | 123 ,                       | ~           | 0                                            |
| Memo            |          | Stage: HEARING - INTERLOCUTOR                                                                   | v                                             | SURAJ GOVINDARAJ                     |                 | Require Contraction Contraction Contractio | -MM-YY                            | ~<br>∼[20        | 123 ,                       | ~           | 0                                            |
| ) Memo          |          | Stage: HEARING - INTERLOCUTOR                                                                   | v                                             | SURAJ GOVINDARAJ                     |                 | Require Contraction Contraction Contractio | -MM-YY<br>Sep<br>Mo Tu            | ~<br>∼[20        | 123 ,                       | ✓ Fr 1      | 0<br>Sa<br>2                                 |
| Memo            | •        | Stage: HEARING - INTERLOCUTOR                                                                   | <ul> <li>✓</li> <li>than 2000 c</li> </ul>    | SURAJ GOVINDARAJ                     |                 | Request of the second second s | -MM-YY<br>Sep<br>Mo Tu            | ✓ 20 We 5 6      | 123 ·<br>Th                 | ✓ Fr 1 8    | <ul> <li>Sa</li> <li>2</li> <li>9</li> </ul> |
| Memo            | •        | Stage: HEARING - INTERLOCUTOR<br>Bench*<br>Single Bench<br>Urgency (To be explained in not more | <ul> <li>✓</li> <li>than 2000 c</li> </ul>    | SURAJ GOVINDARAJ                     |                 | Required and a constraint of the second second seco | -MM-YY<br>Sep<br>Mo Tu            | ✓ 20 We 5 6 2 13 | <b>123</b> • <b>Th</b> 7 14 | ✓ Fr 1 8 15 | <b>0</b><br>Sa<br>2<br>9<br>16               |

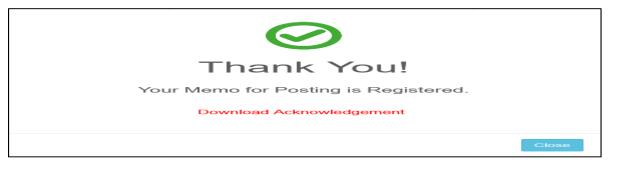

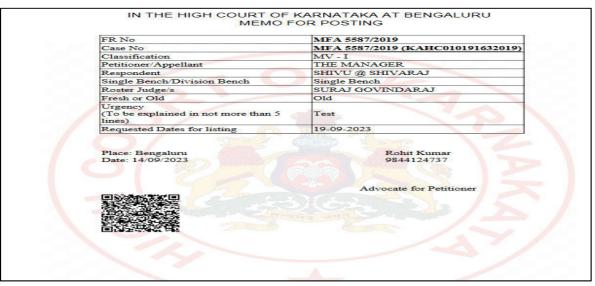

6. SMS and email would also be sent to the Learned Advocates of both sides in the matter informing about such memo for posting request having been received in the matter.